# **NCSU ECE 109 Sections 602 and 603 and UNCA CSCI 255.001**

**Exam 3 Spring 2009 Solution**

21 April, 2009

## **Problem 2 (6 points) Loopy code**

Examine the following LC-3 code. Briefly explain what it does when it executes. If it gets into an "infinite" loop (that is, it never reaches the HALT), explain why this happens. If it reaches the HALT, state the final values of the registers when the program halts.

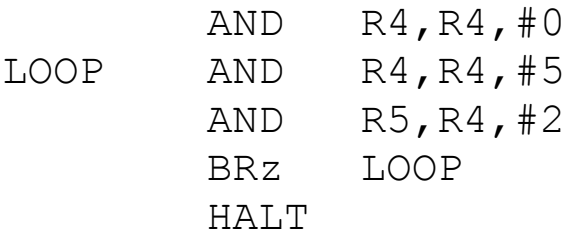

**The first instruction (AND R4,R4,#0) sets R4 to 0. The second instruction (AND R4,R4,#5) sets R4 to 5. The third (AND R5,R4,#2) AND's R4 and the literal 2 and stores the result, 0, into R5. Because the result is 0, the fourth instruction will branch back to the second instruction.**

**Now let's look at the next time through the loop. On the second instruction, 5 is added to R4, giving it the value 10. The third instruction AND's R5 and R4. This time the result is 2, which is stored in R5. Since the result isn't zero, the branch of the fourth instruction isn't taken, and the program proceeds to the HALT with R4 equal to 10 and R5 equal to 2.**

## **Problem 3 (4 points) Memory-mapped I/O**

Write a *short* section of LC-3 code that uses the LC-3 device registers to write the value stored in register R2 to the display. No calls to TRAP routines are allowed on this question.

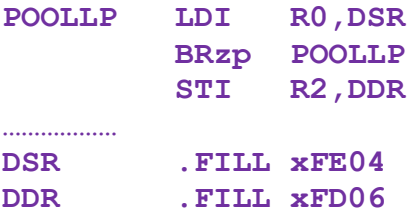

## **Problem 4 (4 points) TRAP routines**

Write a *very short* section of LC-3 code that uses TRAP routines to write the character stored in register R2 to the display. No reading or writing of device registers is allowed in answers to this question.

> **ADD R0,R2,#0 OUT**

## **Problem 5 (8 points) A few calculations**

Write short pieces of LC-3 code to solve the following problems. For full credit, do not modify any LC-3 registers other than R2. Neither of these should require more than three lines of code.

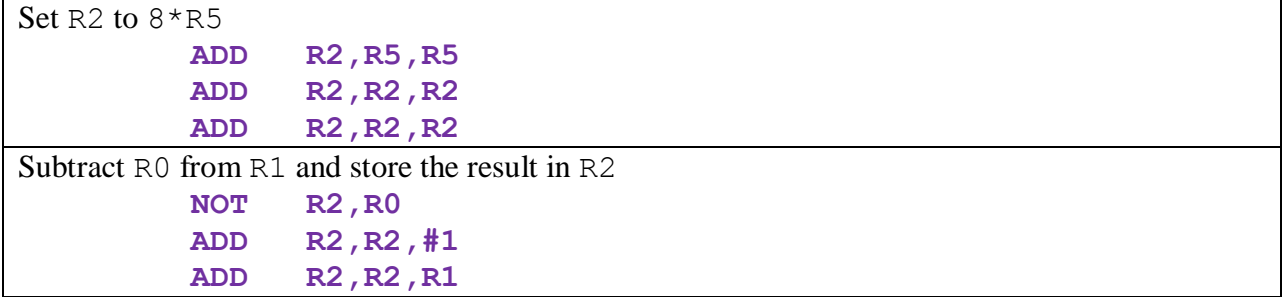

## **Problem 6 (6 points) Memory**

A computer memory has 24-bit words stored in 64 k locations. What is the size of this memory in bits?

### **24 × 64 k or 1536 k**

How many address bits are needed to address the 64 k words of this memory?

## Since 64 k is  $2^6 \times 2^{10}$  or  $2^{16}$ , 16 bits are required

## **Problem 7 (24 points) Hand assembled**

Use the symbol table shown below in this question.

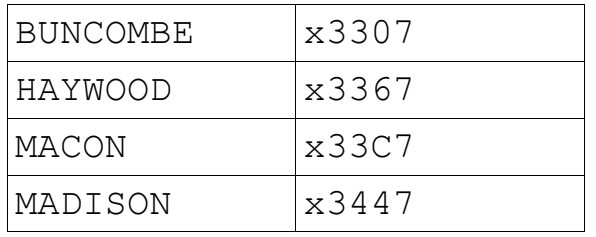

Write the appropriate 16-bit LC-3 machine language word, in binary or hex, for each assembly language statement shown in the left column of the table below. Assume that the instruction is located at address x3302 in all cases. If the assembly language statement is illegal, state the reason why.

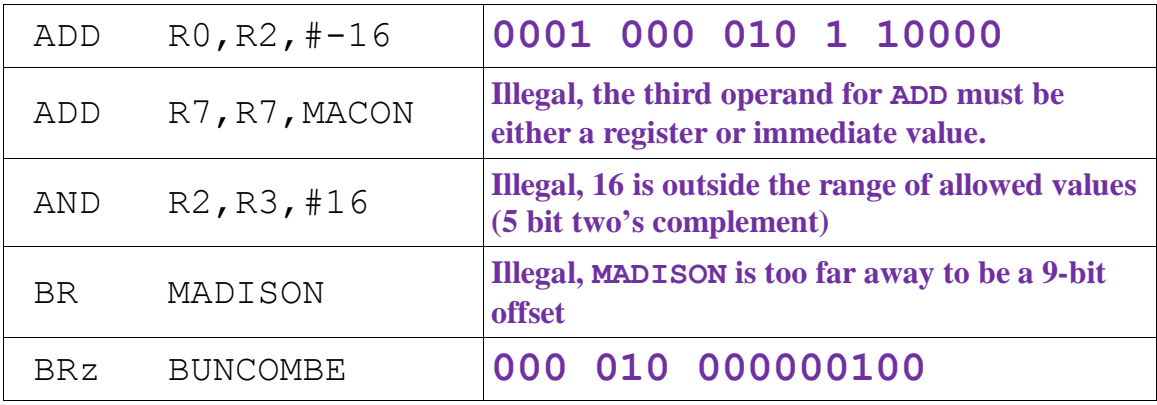

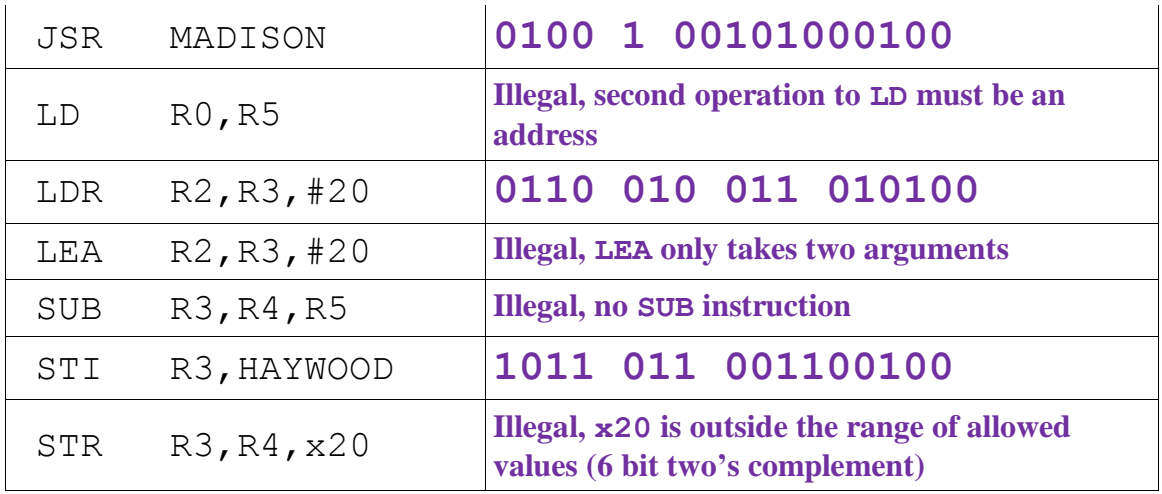

### **Problem 8 (16 points)**

Assume that the eight LC/3 registers have the values shown on the left below and that the eight words of memory starting at memory location x3220 have the values shown on the right.

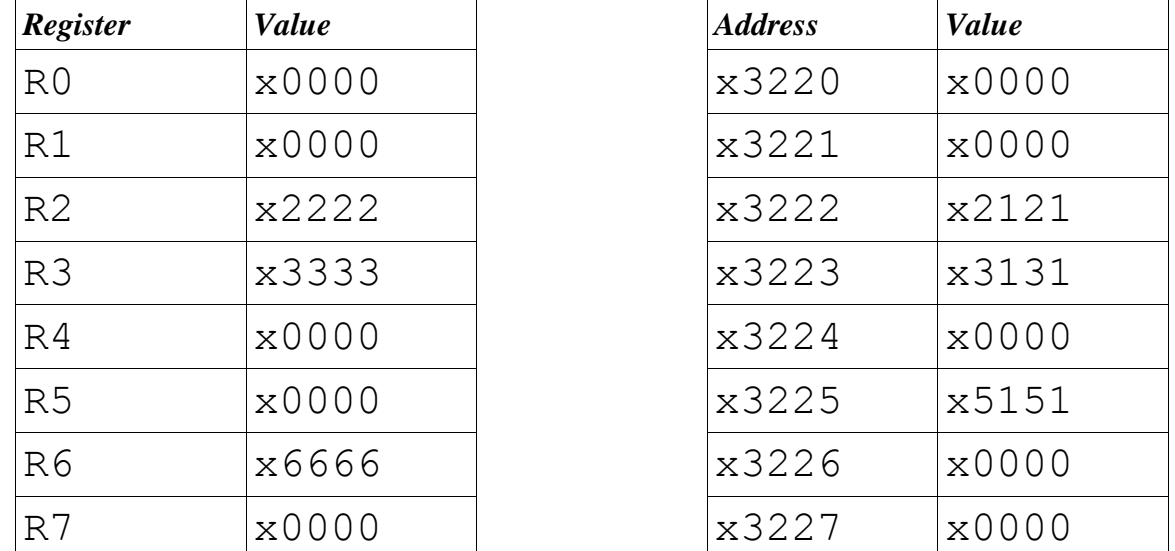

For the eight addresses shown below, write a single LC/3 instruction to load the value **stored in** the specified memory location into register R1. (For example, when x3222 is specified, x2121 should be stored in R1.) Assume that each instruction is located at memory address x3200.

If this location cannot be loaded in one instruction, state why this is not possible.

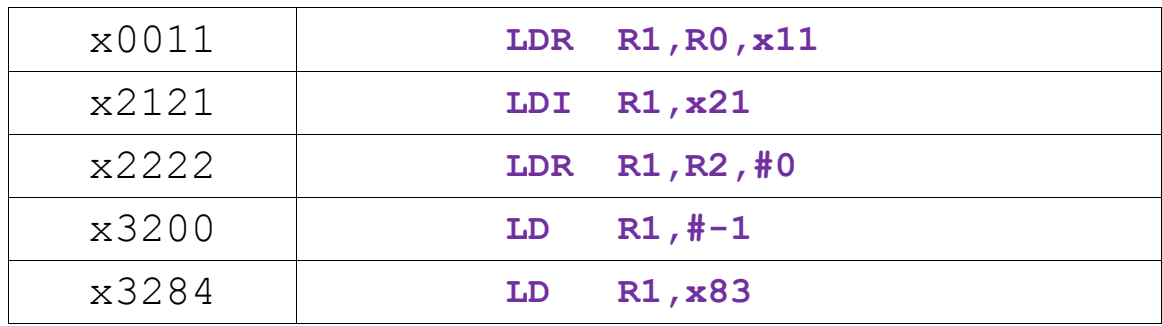

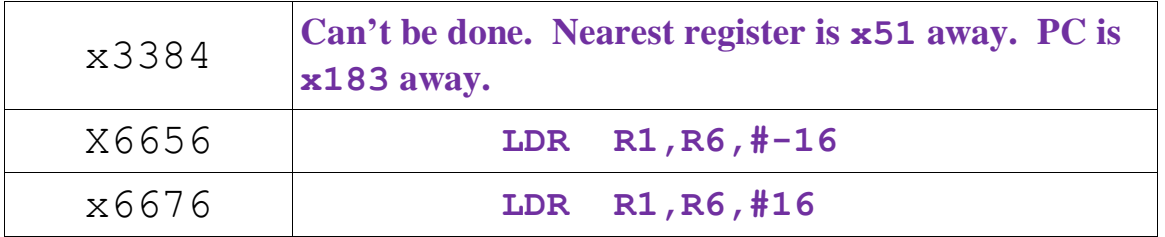

#### **Problem 9 (20 points) Assignment 4 Revisited**

Write an LC-3 *subroutine* that performs the following task:

If R0 is an ASCII digit ('0' to '9' – ASCII  $\times$  30 to  $\times$  39) Set R<sub>1</sub> to 1 and return If R0 contains a dollar sign  $(ASCII x24)$ , Set R<sub>1</sub> to 2 and return **Otherwise** Set R<sub>1</sub> to 3 and return **Prob9 LD R1,Masc0 ADD R1,R0,R1 BRn LT0 ;; arrive here only if R0 >= '0' LD R1,Masc9 ADD R1,R0,R1 BRp Ret3 ;; arrive here only if R0 is a digit Ret1 AND R1,R1,#0 ADD R1,R1,#1 RET ;; arrive here only if R0 < '0' LT0 LD R1,Mdolsgn BRnp Ret3 ;; arrive here only if R0 = '\$' Ret2 AND R1,R1,#0 ADD R1,R1,#2 RET Ret3 AND R1,R1,#0 ADD R1,R1,#3 RET Masc0 .FILL #-48 ; -'0' Masc9 .FILL #-57 ; -'9' Mdolsgn .FILL #-36 ; -'\$'**